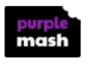

## Day 3 Tasks:

Please log onto Purple
Mash and complete
the task set for you
called Area Day 3.